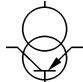

Fachschaft Elektrotechnik und Informationstechnik Universität Stuttgart

**Anwesend:** Hannes, Thomas, Chris, Micke, Uli, Philipp, Barbara, Simon, Harald, Jochen, Jan(13.40), Pre(13.40)

**Protokoll:** Uli

**Beginn:** 13.15 Uhr

**Ende:** 13.46 Uhr

#### **Tagesordnungspunkte:**

- 1 Wahlliste/Wahlen
- 2 Bufata-ET
- 3 Schlüssel für FS-Räume
- 4 Öffnungszeiten Aquarium
- 5 Protokoll
- 6 Drucken und Scannen

#### **zu TOP 1 Wahlliste/Wahlen**

Liste bringt Harald nach Stadtmitte. Auf Senatswahlliste der Faveve steht Thomas auf dem 2. Platz.

## **zu TOP 2 Bufata-ET**

Die nächste Bundesfachschaftstagung der Elektrotechnik (Bufata-ET) wird im folgenden Wintersemster in Stuttgart statt finden. Hauptorga übernimmt Uli und wird dann beim Tagungswochenende allgemein von der Fachschaft unterstützt. Austragungstermintermin Do abend, 25.11 bis So morgen, 28.11.2004. Also schon mal im Kalender anstreichen! Übernachtet und getagt wird (wenns klappt) im ET/IT-Arbeitsraum. Für Freitag, den 26.11. ist eine Firmenbesichtigung sowie eine Stadtrundfahrt/+Stadtralley? mit anschließender Erkundung des Stuttgarter Nachtlebens geplant. Am Samstag beginnt dann die eigentliche Tagung mit Anfangsplenum und AG's. Sonntag ist Abschlussplenum und Abfahrt.

### **zu TOP 3 Schlu¨ssel fu¨ r FS-Ra¨ume**

Chris hat alle Leute angemailt die einen Schlüssel besitzen, ihn aber eigentlich nicht mehr benötigen. Auf einen eigenen Schlüssel warten sehnlichst: Hannes, Uli, Jan?, Micke beantragt Hauptschlüssel.

### **zu TOP 4 O¨ ffnungszeiten Aquarium**

Wie oft ist das Aquarium besetzt? Auf dem WE wurde das einführen von festen Öffnungszeiten vorgeschlagen. Beschluss der FS-Sitzung: Harald macht Plan, der im FS-Bühro ausgehängt wird und schickt eine Mail rum. Auf dem Plan kann/sollte man sich dann bei einem Termin in der Woche eintragen.

### **zu TOP 5 Protokoll**

Da das Protokoll in Zukunft auf der Website einsehbar sein wird, wollte man darauf achten, dass es ordentlich aussieht. Deswegen jetzt auch hoffentlich wieder mit Logo. Interessant wäre außerdem noch, wenn Leute TOPs eintragen, dass man dann dazu schreibt von wem der Topic eingetragen wurde.

### **zu TOP 6 Drucken und Scannen**

Man sollte nun Scans direkt von unseren Systemen per Webinterface von konrad abholen können. Weiter gibt es die Drucker-Queues pdf und nili. Wie die Namen bereits andeuten fällt beim drucken an nili"das Zeugs aus der Nili Kiste raus und beim drucken an pdf landet das Zeugs als pdf in /afs/ei/service/scratch/pdf. Wenn man über qtcups

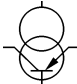

Fachschaft Elektrotechnik und Informationstechnik Universität Stuttgart

# Protokoll der Fachschaftssitzung am 01.06.04

druckt, kann man bei der Nili-Kiste sehr komfortabel die ganze Optionen wie duplex, sortieren, etc. auswählen. Ein HowTo für beides folgt eventuellvon Pre.